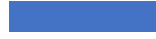

THE UNIVERSITY OF TEXAS **MDAnderson Cancer Center** 

# **PubMed: Getting Started**

National Library of Medicine<br>National Center for Biotechnology Information

Pub $\log$ ed.gov

#### Advanced

PubMed® comprises more than 35 million citations for biomedical literature from MEDLINE, life science journals, and Citations may include links to full text content from PubMed Central and publisher web sites.

Research Medical Library

November 2023

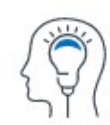

Learn

About PubMed **FAQs & User Guide Finding Full Text** 

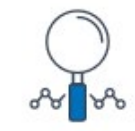

**Find** 

**Advanced Search Clinical Queries Single Citation Matcher** 

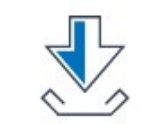

**Download** 

**E-utilities API** 

**FTP Batch Citation Matcher** 

## **Welcome**

#### **Today's Session**

- Arwen Meador, MSLS
- [ajmeador1@mdanderson.org](mailto:ajmeador1@mdanderson.org)
- Basics of PubMed in 30 minutes
- Session materials shared in follow-up email

#### **Upcoming Classes**

#### [Library Calendar](https://mdanderson.libcal.com/calendar/education/?cid=354&t=d&d=0000-00-00&cal=354&inc=0)

EndNote 20: Getting Started 11/7 @ 11:00 a

Dear Editor 11/9 @ 12:00 p

Scopus Author Profiles 11/16 @ 11:00 a

# **Class Agenda**

- About PubMed
- Access & Login
- Basic searching
- Saving search results

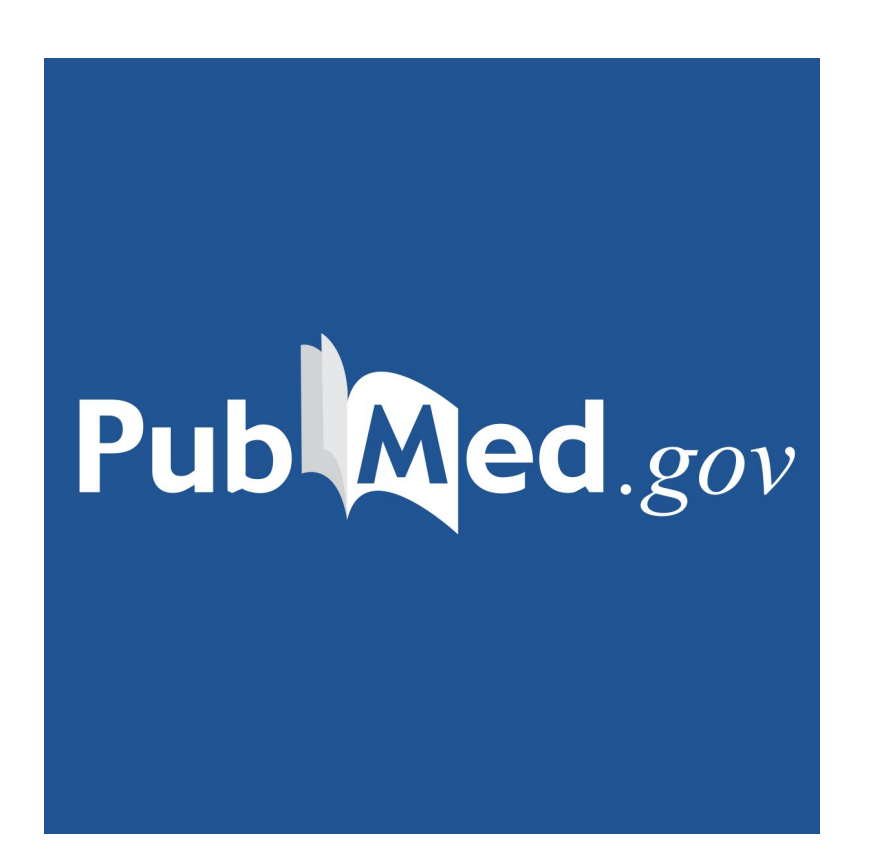

#### **About PubMed**

Free online resource from the National Center for Biotechnology (NCBI)

35+ citations from biomedical & health literature: PubMed Central, MEDLINE, & NCBI Bookshelf

Full-text article access is gained through the institution

## **Access PubMed**

The library's PubMed link connects it to our subscription services and provides full-text article options.

- 1. [www.mdanderson.org/library](http://www.mdanderson.org/library)
- 2. Find Information > PubMed
- 3. Look for the MDA full-text article button on an article's Abstract page

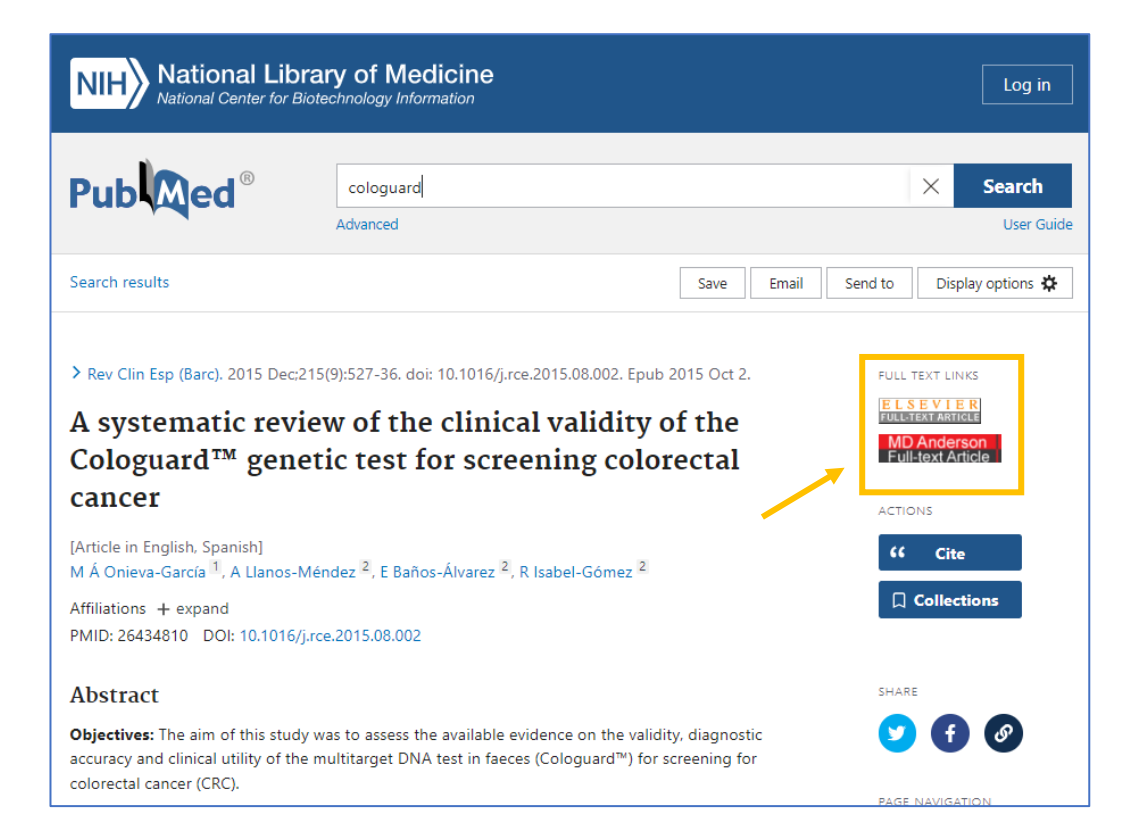

# **Log Into My NCBI**

- Track searching activity
- Set-up automatic alerts for authors, journals, and searches
- Build article citation collections
- Access My Bibliography

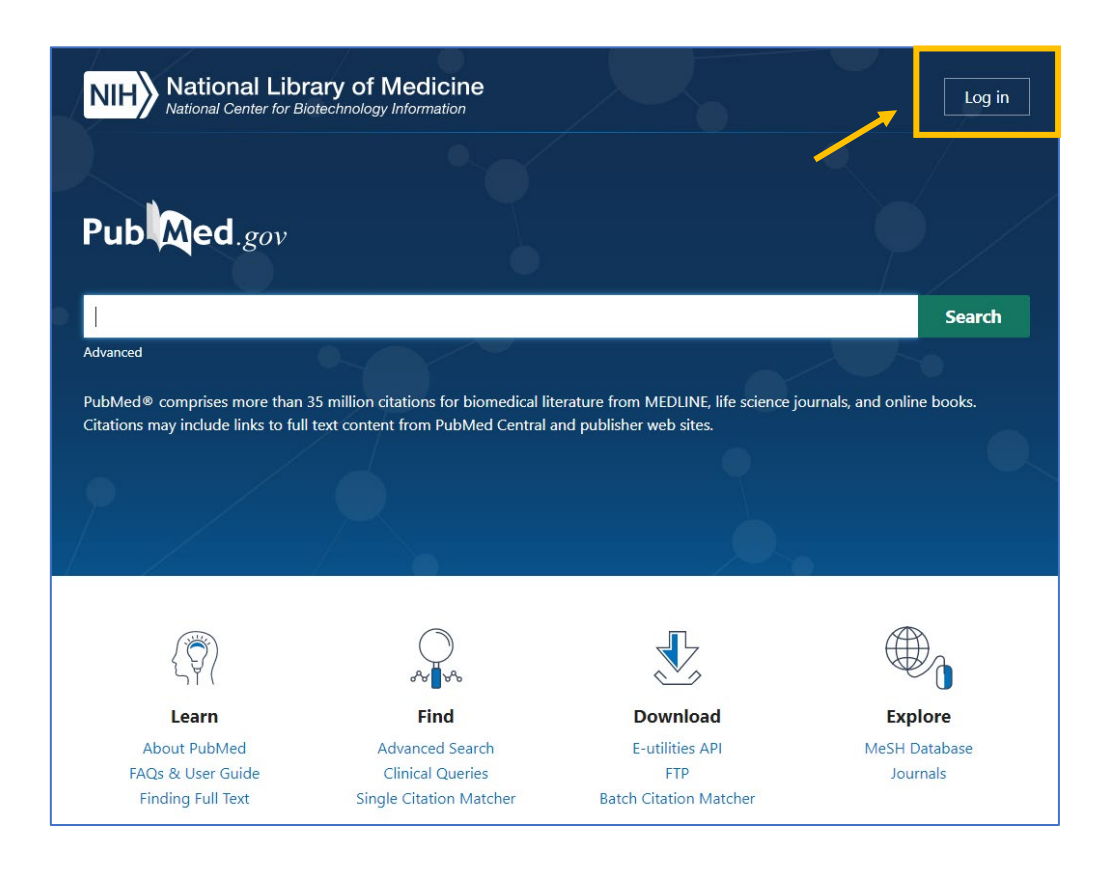

#### **Account Features**

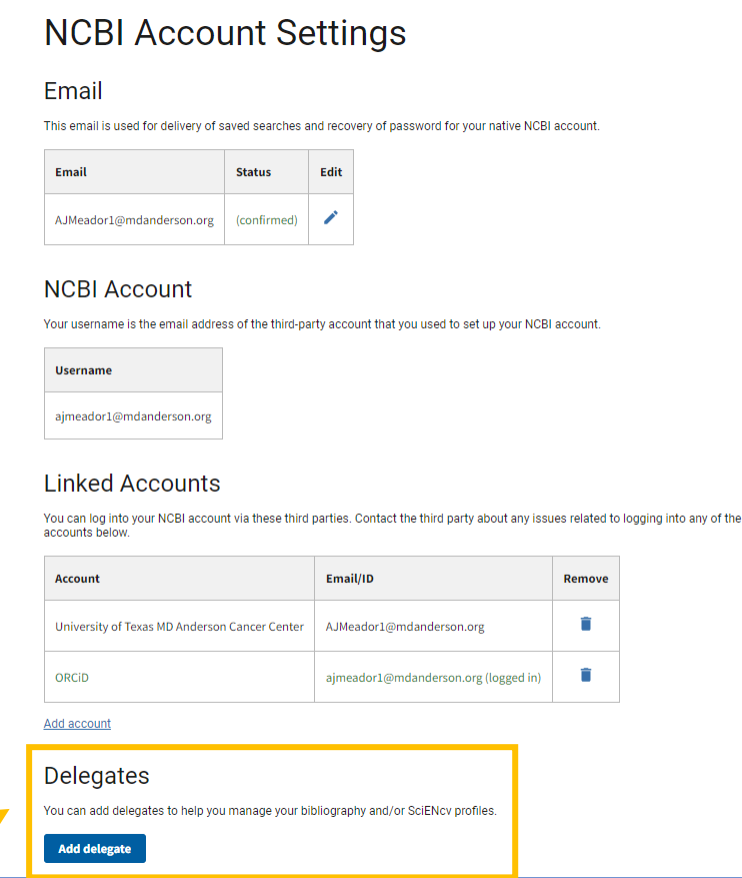

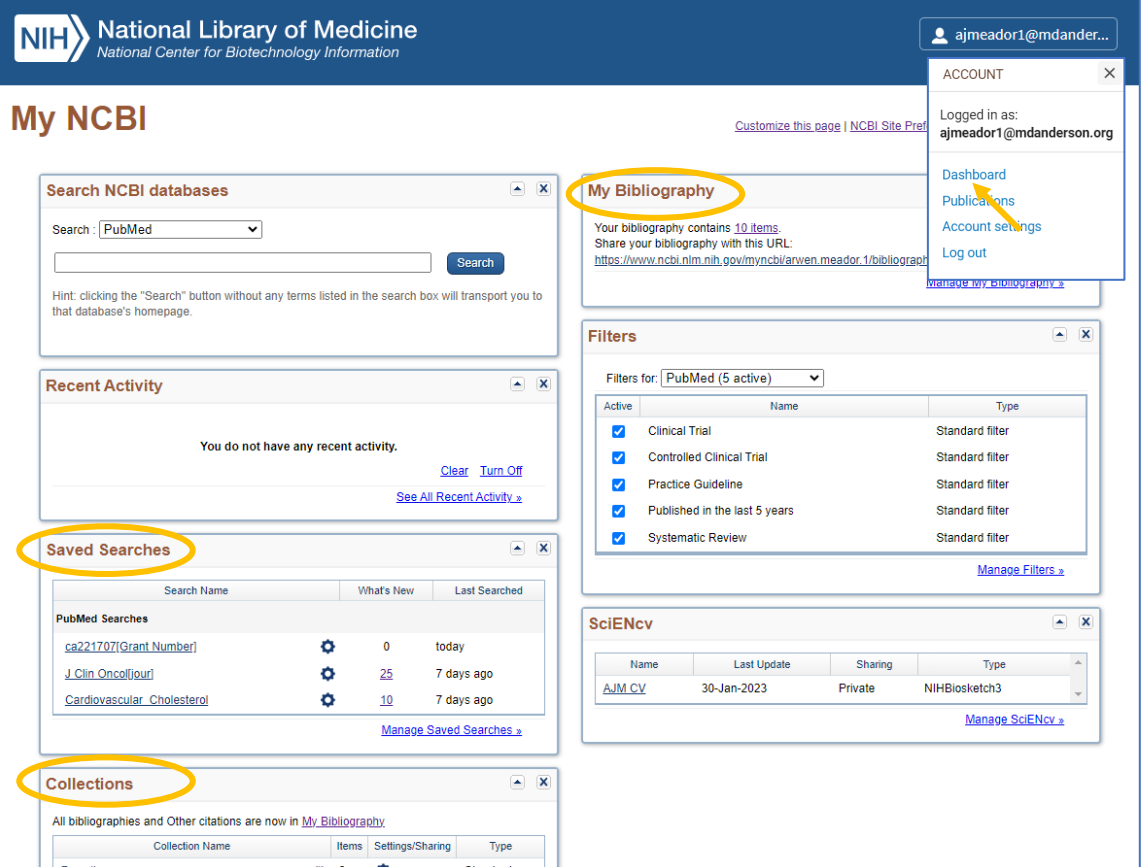

# **Searching PubMed**

Search for topics, authors, and specific citations.

# **Topic Search**

- Core concepts  $\rightarrow$  Keywords
- No articles or punctuation
- Use Boolean operators for more advanced searches
- Use filters to refine results (article type, date, and more)

### **Topic Search**

#### Does HRT increase risk of breast cancer in women?

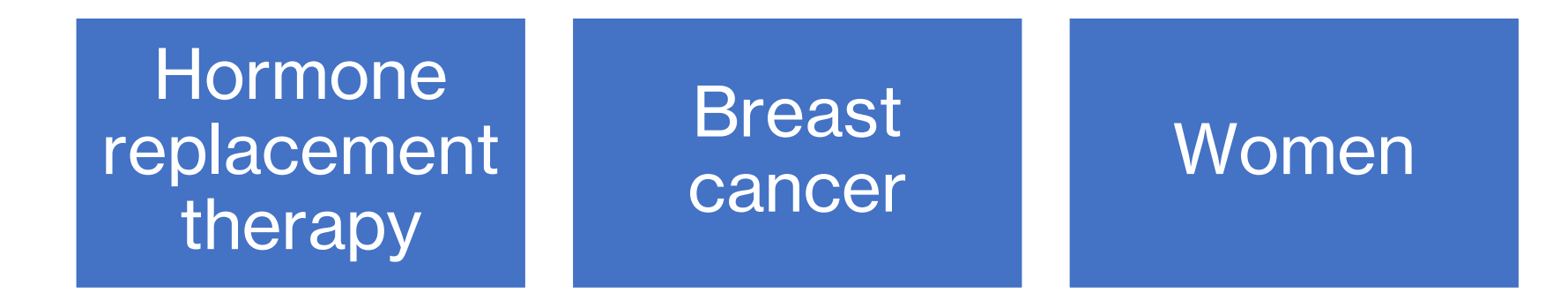

# **Author Search**

Author name ambiguity makes identifying authors in databases, like PubMed, challenging. The best results require the following information:

- First, middle, and last name
- Institutional affiliations

#### **How to Search**

- 1. Enter the author's last name and initials (no punctuation)
- 2. Select an article citation and confirm affiliation(s)
- 3. Click the author's hyperlinked name

# **Computed Author** S **MH** Mational Library of Medicine

A

Pu Ci

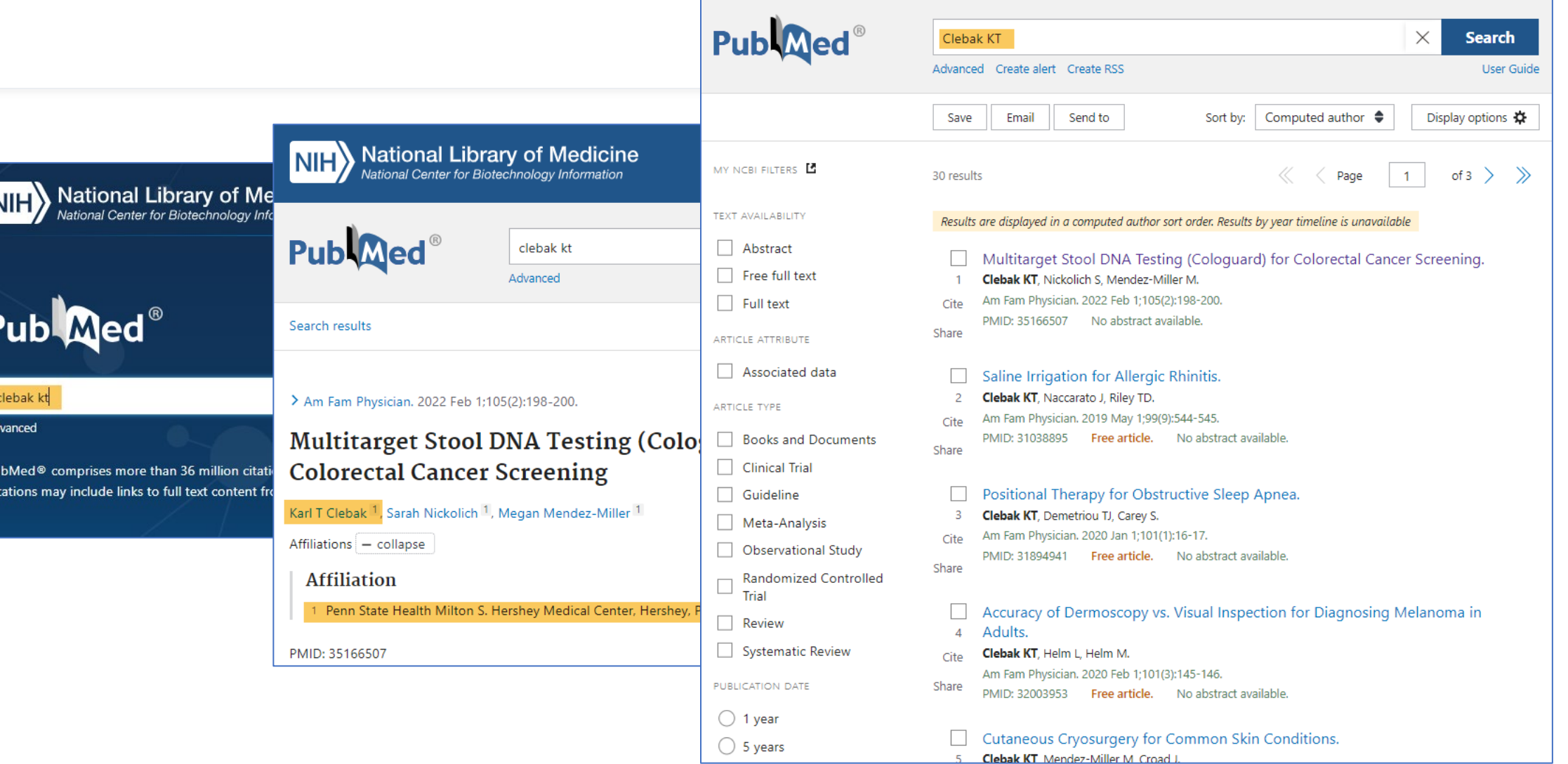

Log in

## **Citation Search**

Search for a specific article citation by DOI, PMID, or title.

- Enter or copy/paste this information in the search box
- An exact match will route you directly to the article citation's Abstract page

# **Single Citation Matcher**

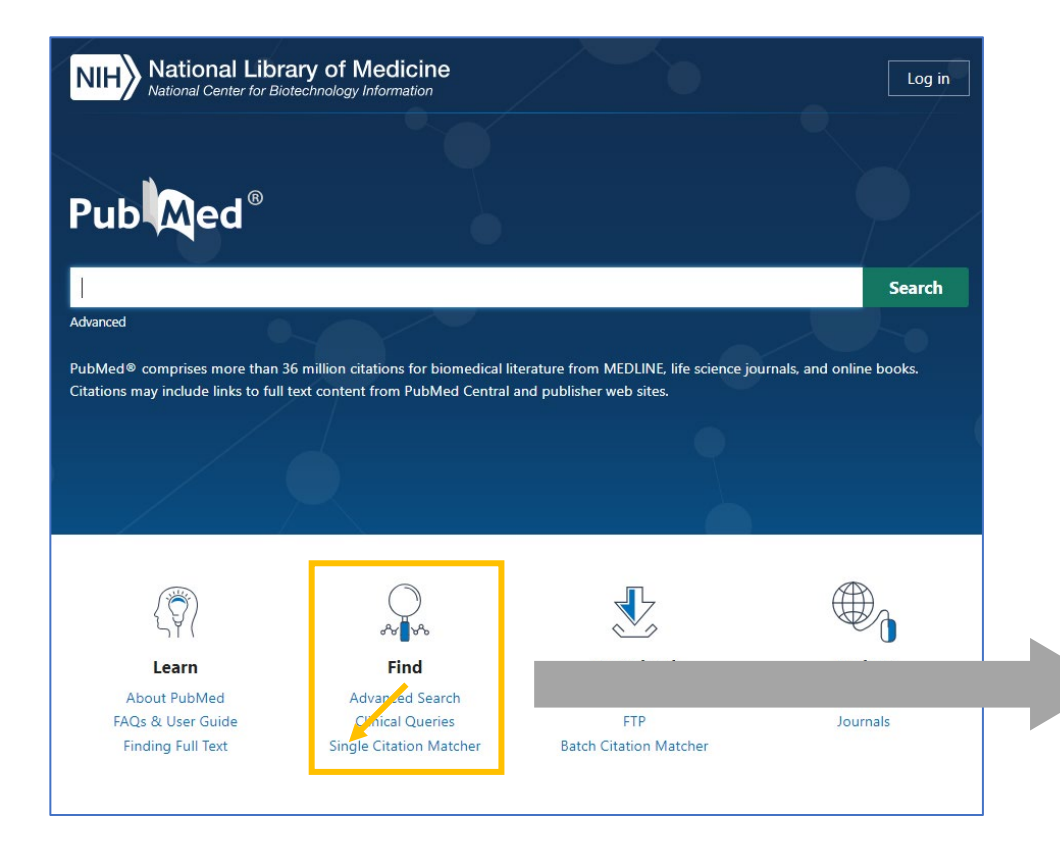

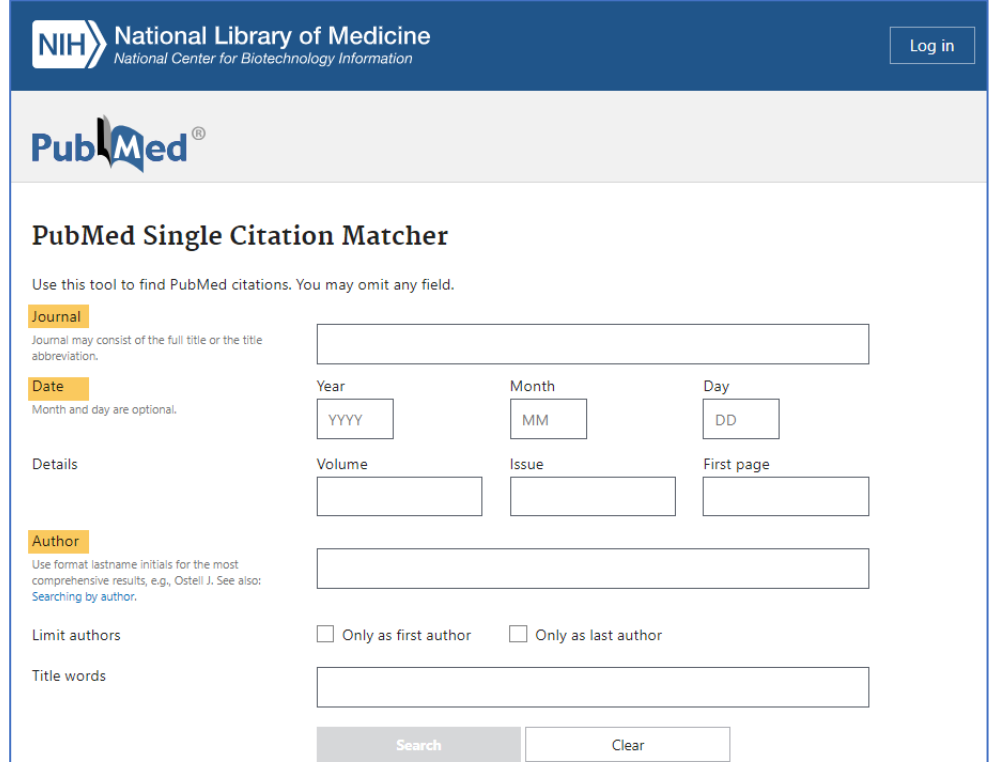

# **Saving Search Results**

Save search results temporarily and indefinitely.

#### **Save Search Results**

#### Save • Save citations to a file **NIH** National Library of Medicine Log in Email **Publaced®**  $\times$ **Search** colorectal cancer immunotherapy young adult Advanced Create alert Create RSS **User Guide** • Email citations **to your sensitive of the Sensitive Contracts** Sort by: Best match  $\div$ Display options 10 MY NCBI FILTERS E  $\boxed{1}$  of 13  $\rightarrow$   $\rightarrow$  $\ll$   $\lt$  Page 122 results Send to  $AL(122)$

• Send citations to a temporary Clipboard, permanent Collection, or Citation manager

## **Save Search Results: File & Email**

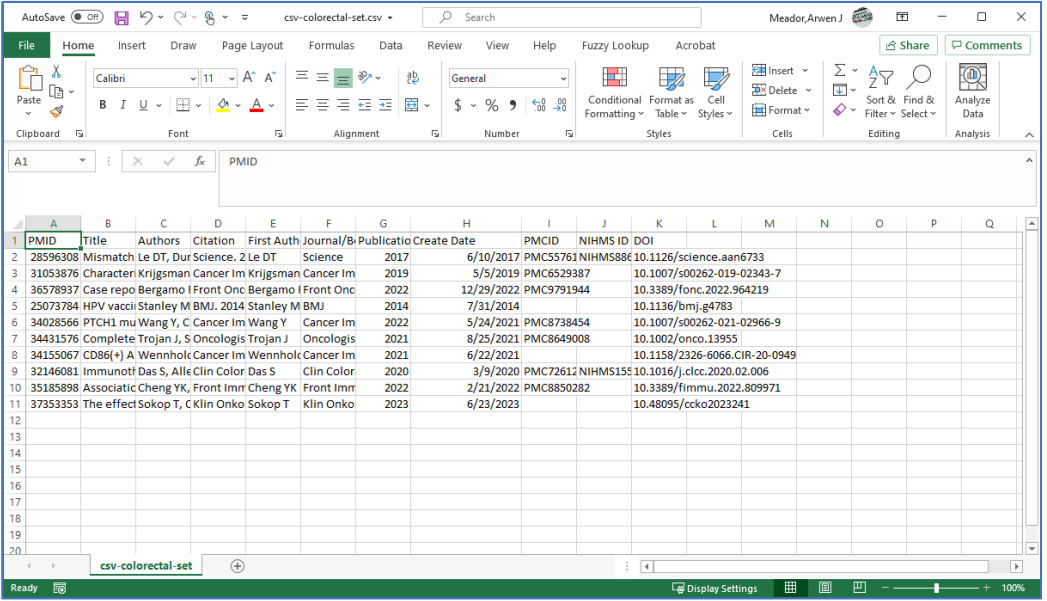

[EXTERNAL] colorectal cancer immunotherapy young adult - PubMed

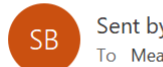

Sent by NCBI <nobody@ncbi.nlm.nih.gov> To Meador, Arwen J

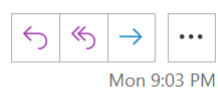

(i) If there are problems with how this message is displayed, click here to view it in a web browser.

Search: colorectal cancer immunotherapy young adult

3 selected items

**PubMed Results** 

Items 1-3 of 3 (Display the 3 citations in PubMed)

1. Characterization of circulating T-, NK-, and NKT cell subsets in patients with colorectal cancer: the peripheral blood immune cell profile.

Krijgsman D, de Vries NL, Skovbo A, Andersen MN, Swints M, Bastiaannet E, Vahrmeijer AL, van de Velde CJH, Heemskerk MHM, Hokland M, Kuppen PJK. Cancer Immunol Immunother. 2019 Jun;68(6):1011-1024. doi: 10.1007/s00262-019-02343-7. Epub 2019 May 3.

PMID: 31053876 Free PMC article.

2. Case report: Complete pathologic response with first line immunotheran

# **Save Search Results: Send to**

#### **No Login Required**

- Clipboard: Temporarily stores citations
- Citation manager: Allows for export of citations to EndNote or Zotero

#### **Login Required (My NCBI Account)**

- My Bibliography: Permanently saves citations to an author's My Bibliography
- Collections: Permanently saves citations to a user's "Favorites" or custom collection

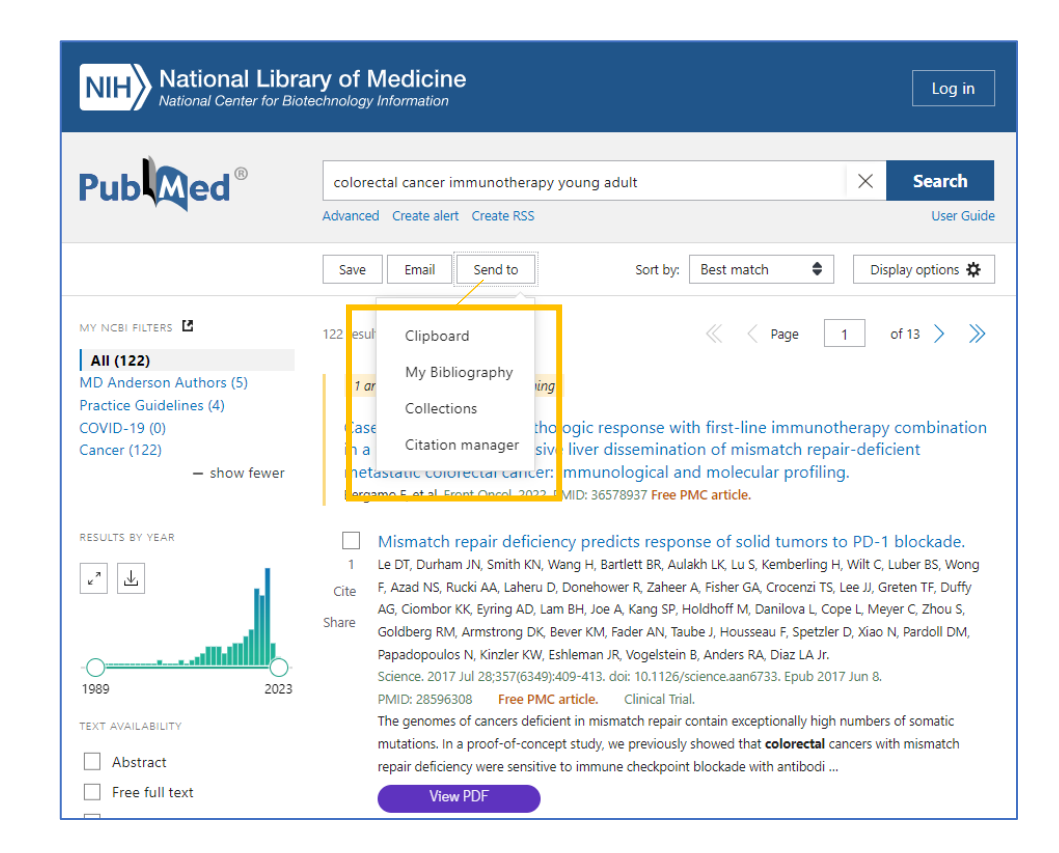

# **Before We Go**

#### **Questions**

- Unmute your mic and ask
- Drop it in the chat
- Ask me later: [ajmeador1@mdanderson.org](mailto:ajmeador1@mdanderson.org)

#### **Get Help**

- Monday-Friday, 8:00 a-6:00 p
- [RML-Help@mdanderson.org](mailto:RML-Help@mdanderson.org)
- 713-792-2282
- Virtual Consult

#### **Thanks!**

#### [www.mdanderson.org/library](http://www.mdanderson.org/library)

#### Access. Answers. Expertise.

THE UNIVERSITY OF TEXAS MDAnderson Cancer Center